## PYTHON FOR BUSINESS

### What is this course about? "lots of rambling into completely unrelated nonsense"

#### Culture

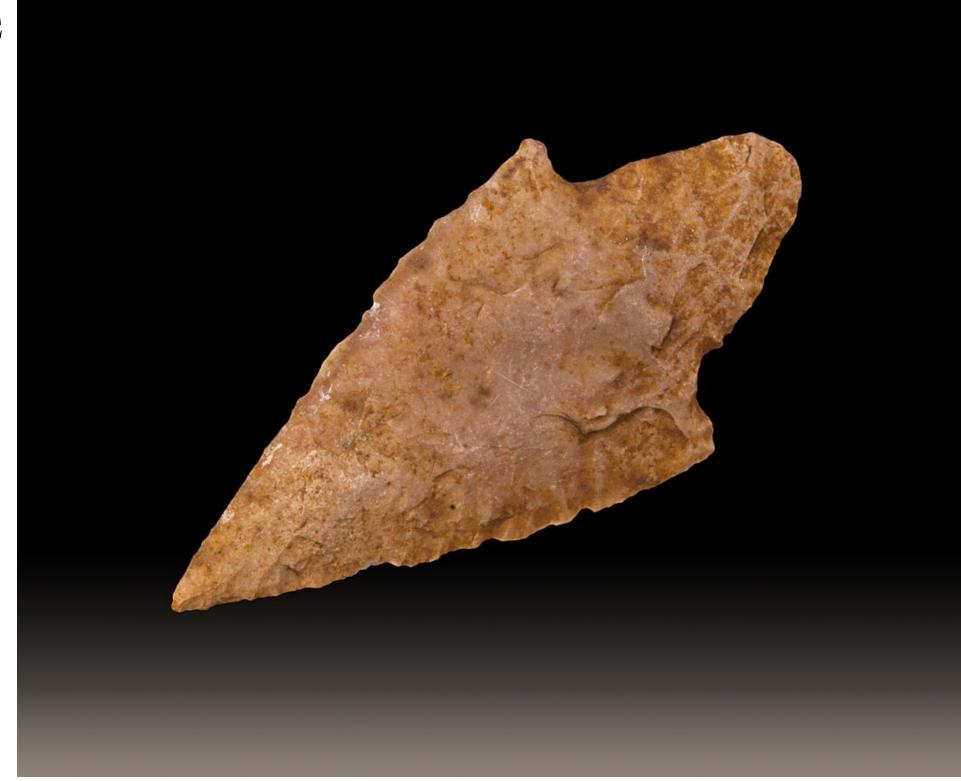

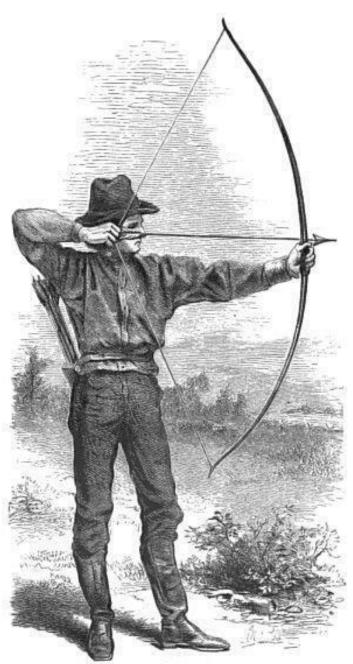

DRAWING THE BOW.

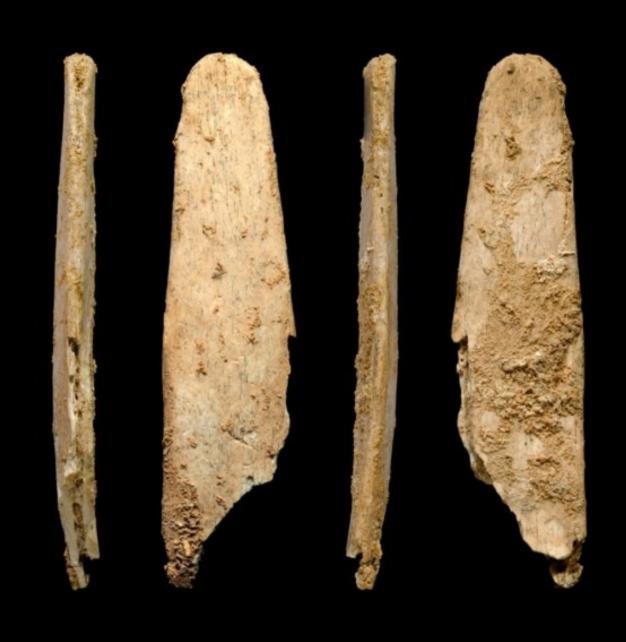

### Culture

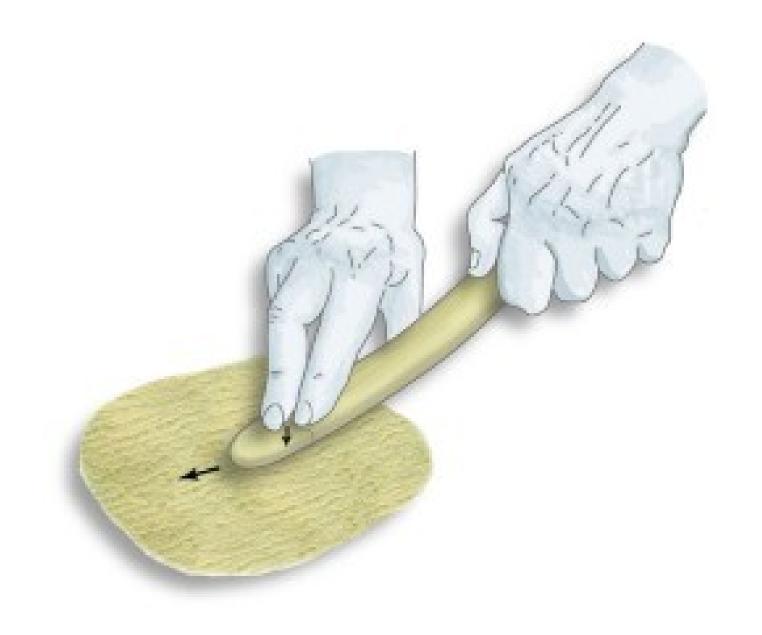

https://www.nature.com/articles/nature.2013.13542

https://doi.org/10.1073/pnas.1302730110

#### CHESTERTON'S FENCE

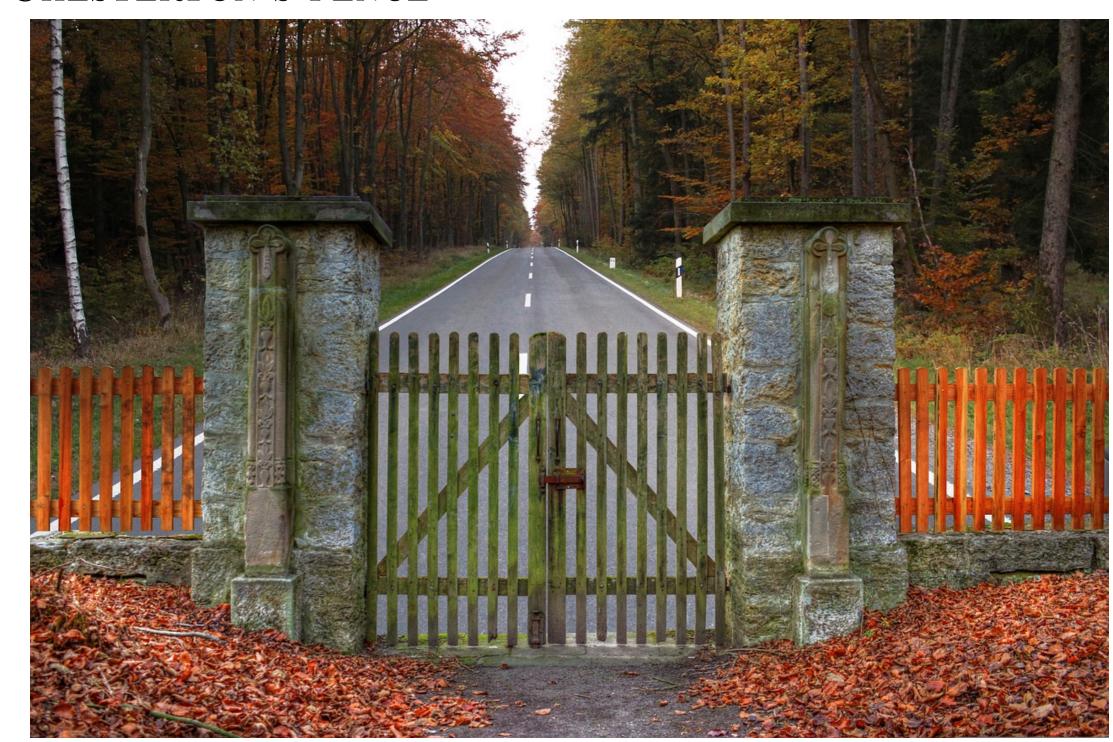

https://www.iamag.co/short-movie-cargo-cult/

#### CARGO CULTING

http://doi.org/10.29164/18cargo

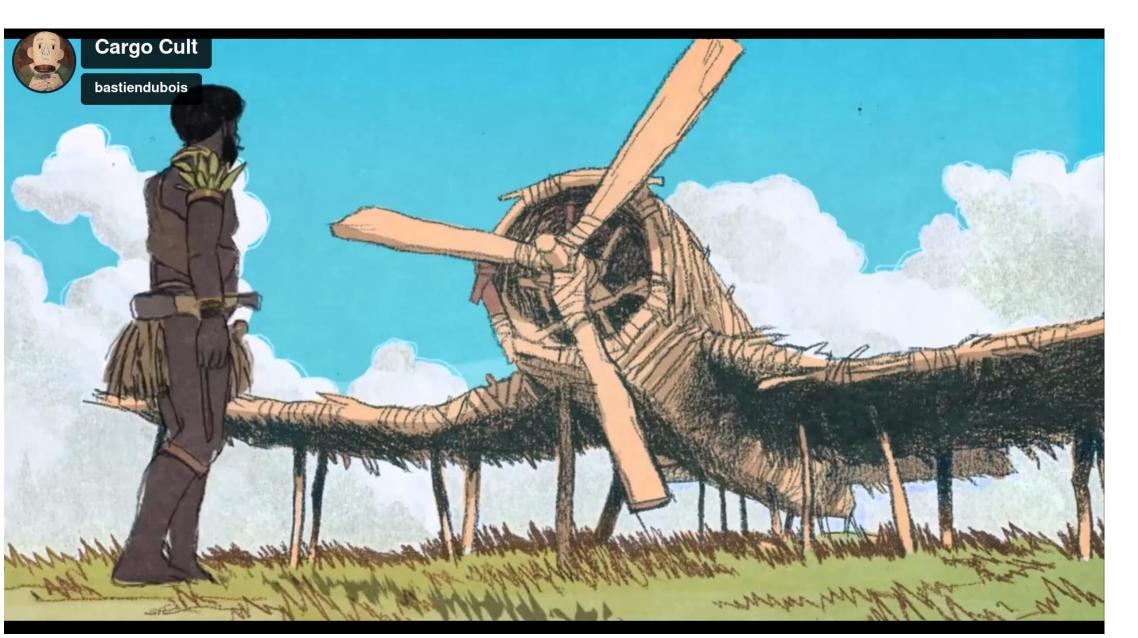

https://google.com What is this course about? Actually a search-engine usage course

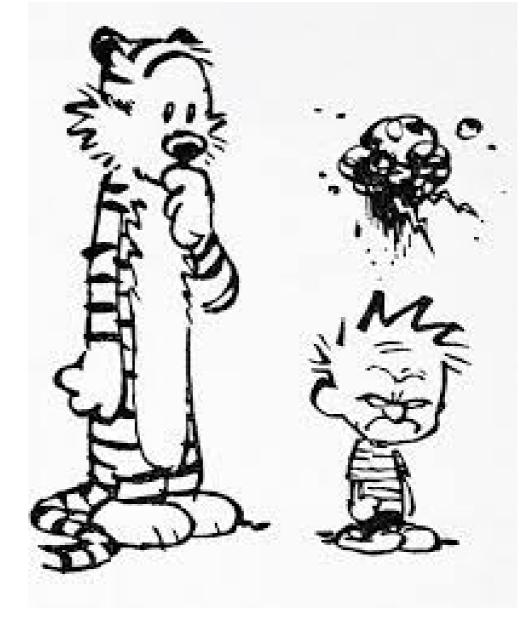

Actually an anger management course What is this course about?

### What is this course about Solving real world problems with a computer

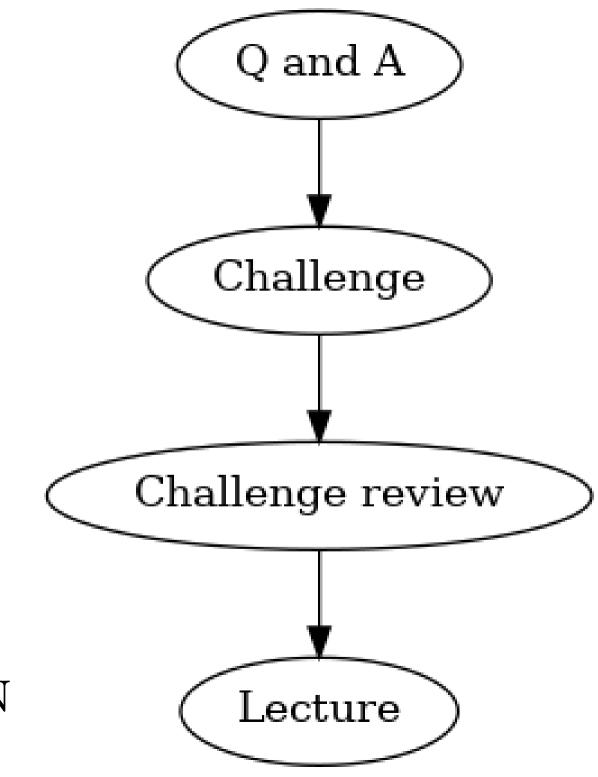

STANDARD SESSION

Do the assignment https://apps.ankiweb.net/

BETWEEN TWO SESSIONS Ask questions by email Learn the Anki Deck Send, by email, a link to a notebook May save you from failing

Optional

One between two sessions

## ASSIGNMENTS

Challenge are graded binarily (except the last one) 10 challenges (one per session)

# GRADING

5 = C 7 and above get an A  $_{6 = E}$   $_{6 = E}$   $_{6 = E}$   $_{6 = E}$ 

# GRADING

Assignments are great for training
The automatic grade is final, no negociating
Good assignments, on time == C

Caught cheating == failed No second chances

# CHEATING

No excuses

## What is cheating?

Making someone else take the challenge in your stead

Communicating with another human being during a challenge.

Anything else is fair game Hacking the challenge server Reporting a security vulnerability in the challenge server is an automatic pass for the course

## BUG REPORTS

Reporting a bug in a challenge is an automatic pass for this challenge

## COURSE'S PAGE

https://rdklein.fr/courses/python101 https://essec.rdklein.fr

# PYTHON'S SYNTAX

https://marko-knoebl.github.io/slides/python-all-en.html

PYTHON'S SYNTAX HIGHLIGHT Statement

Expression

## Running Python Code

https://colab.research.google.com
https://jupyter.org/

## ASSIGNMENT

https://adventofcode.com/

Do the first problem of any year